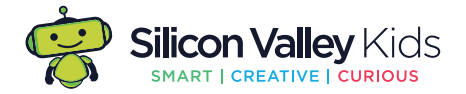

# **Lösungen zur Addition von Brüchen**

### **1.) Gleichnamige und ungleichnamige Brüche addieren:**

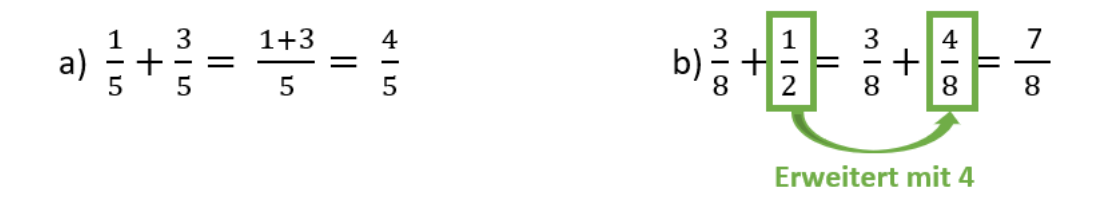

- a) Du musst den Bruch weder erweitern noch kürzen, um ihn auf den gleichen Nenner zu bringen. Denn hierbei handelt es sich um gleichnamige Brüche, deren Zähler Du sofort addieren kannst. Den Nenner behältst Du bei. Rechne daher einfach die beiden Zähler Plus:  $1 + 3 = 4.$
- b) Dies sind zwei ungleichnamige Brüche, deren Nenner unterschiedlich sind. Um die Brüche gleichnamig zu machen und auf den gleichen Nenner zu bringen, musst Du den zweiten Bruch mit 4 erweitern. So wird aus  $\frac{1}{2}$ nach dem Erweitern $\frac{4}{8}$ .

# **2.) Addieren von Brüchen mit ganzen Zahlen:**

a) 
$$
\frac{3}{8} + 3 = 3\frac{3}{8}
$$
 b)  $2 + 1\frac{1}{6} = 3\frac{1}{6}$ 

- a) Beim Addieren einer ganzen Zahl kannst Du Dir das Pluszeichen wegdenken und das Ergebnis direkt als gemischten Bruch schreiben. Als Rechnung hätte das so ausgesehen: %  $\frac{3}{8}+3=\frac{3}{8}+\frac{3}{1}=\frac{3}{8}+\frac{24}{8}=\frac{27}{8}=3\frac{3}{8}$
- b) Bei dieser Aufgabe kannst Du Dir auch das Pluszeichen wegdenken und die beiden ganzen Zahlen miteinander addieren: 2 + 1 = 3.

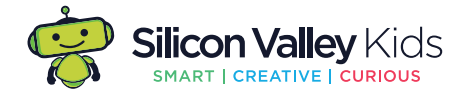

# **3.) Addition von gemischten Brüchen:**

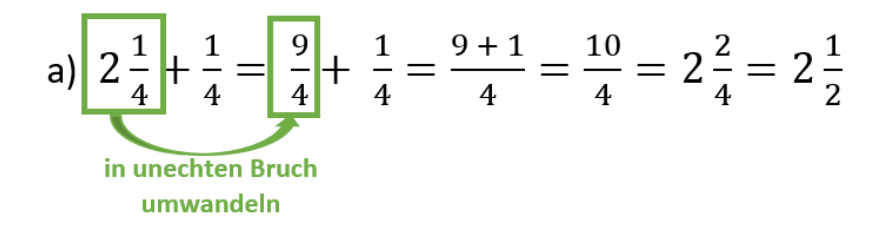

a) Bevor wir die Brüche addieren können, müssen wir den gemischten Bruch in einen unechten Bruch umwandeln. Da die Brüche bereits einen gemeinsamen Nenner haben und gleichnamig sind, kannst Du gleich die Zähler miteinander addieren.

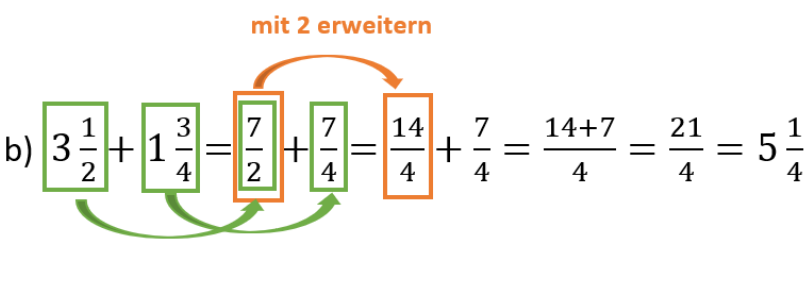

#### in unechten Bruch umwandeln

b) Bevor Du die beiden Brüche miteinander addieren kannst, muss Du auch die beiden gemischten Brüche in unechte Brüche umwandeln. Dadurch wird 3 $\frac{1}{2}$  zu $\frac{7}{2}$  $\frac{7}{2}$  und 1 $\frac{3}{4}$  zu  $\frac{7}{4}$  $\frac{7}{4}$ . Anschließend musst Du die beiden Brüche auf den gleichen Nenner bringen. Um sie gleichnamig zu machen, erweiterst Du $\frac{7}{2}$ mit 2 und erhältst $\frac{14}{4}$ . Nun kannst Du die beiden Brüche miteinander addieren.

# **4.) Dezimalbruch addieren:**

a)  $4.5 + 3.2 = 7.7$  b)  $5.1 + 4.4 = 9.5$ 

Um Dezimalbrüche miteinander zu addieren, kannst Du wie gewohnt schriftlich untereinander addieren und beim Ergebnis das Komma setzen.

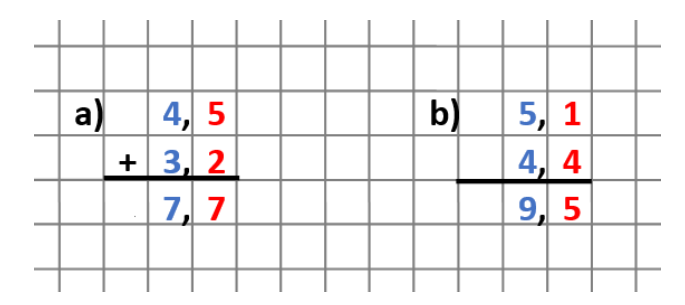